# Make Tally Charts I

Complete the tally charts.

Results of children's favourite colour:

| Colour | Tally   | Total |
|--------|---------|-------|
| Red    | ##      |       |
| Blue   | ## IIII |       |
| Pink   | III     |       |
| Purple | JH1     |       |

### Results of children's favourite fruit:

| Fruit      | Tally  | Total |
|------------|--------|-------|
| Apple      | ###    |       |
| Orange     | ##     |       |
| Banana     | ##     |       |
| Strawberry | ## III |       |

#### Results of children's favourite pet:

| Pet     | Tally | Total |
|---------|-------|-------|
| Dog     | ####  |       |
| Cat     |       |       |
| Rabbit  |       | 12    |
| Hamster |       | 10    |

## Results of children's favourite sport:

| Sport    | Tally | Total |
|----------|-------|-------|
| Netball  |       |       |
| Cycling  |       | 11    |
| Swimming | ####1 |       |
| Football |       | 20    |

# **Make Tally Charts**

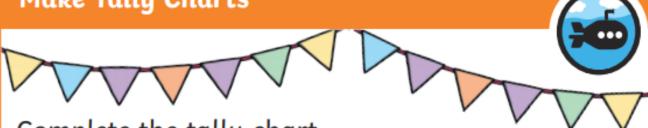

Complete the tally chart.

| Birthday Month | Tally      | Total |
|----------------|------------|-------|
| January        | <b>##</b>  | 12    |
| February       |            |       |
| March          |            |       |
| April          |            | 5     |
| May            |            | 7     |
| June           | <b>###</b> |       |
| July           | <b>₩</b>   |       |
| August         |            | 11    |
| September      |            |       |
| October        |            | 6     |
| November       |            |       |
| December       |            | 17    |

Which is the most common month for birthdays?

Which month had the fewest birthdays?